## comdex training centre

#### 1300 977 773 info@comdex.com.au comdex.com.au

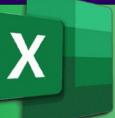

## Microsoft<sup>®</sup>Excel

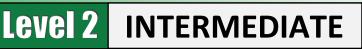

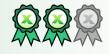

## About the Course

Designed for users who want to build on their existing basic Excel skills and progress to more powerful and productive workbooks.

#### **Course Prerequisites**

Participants will need to be familiar with, or have attended, the topics covered in our <u>Microsoft Excel Foundations (Level 1)</u> course.

## **Course Objectives**

At the end of this course, participants will be comfortable in utilising Excel's powerful functionality covering advanced formulas, data analysis, charts and graphic objects, dashboards and automating repetitive tasks.

#### **Course Content Overview**

This intermediate level course is intended to build on your fundamental skills, utilising Excel's more powerful features including

- Creating advanced formulas
- Analysing data with logical and lookup functions
- Organising worksheet data with tables
- Conditional Formatting
- Analysing data with pivot tables, slicers, and pivot charts
- Working with graphical objects
- Enhancing workbooks
- Automating repetitive and tedious tasks
- New! Powering Excel with ChatGPT (AI)

See the full course content on the reverse side  $\Rightarrow$ 

# Course Name:Excel Intermediate [Code XLIAD2]Delivery Mode:Face to Face Instructor LedTime:9:30am to 5pmPrice:See our website for current pricingCancellation Fee:Nil, full refund\*Concessions:30% Discount for Job Seekers,<br/>Seniors, Health Care Card Holders\*

Maximum No: Our Computers:

Email Support: Free Resit: Certificate: Training Manual: 10 persons, average 6 Dual screen PC/Mac or BYO

12 months from course date\* 9 months\* Quality colour printed Hardcopy (+370 pages), plus quick ref. guides & cheat sheets

Venue: Location: Public Transport: Car Parking: Refreshments: Comdex Training Centre 157A Commercial Rd. South Yarra Tram, Train, Bus to our doorstep Commercial Undercover Complimentary – all day

- ✓ Fast track one-day course. Train today, get going tomorrow
- ✓ Face to face accredited instructors
- ✓ Capped small class numbers ensures personal attention
- ✓ Unparalleled resources
- Centrally located close to the CBD
- ✓ First class facilities
- ✓ Relaxed informal atmosphere

\*Please refer to our website for full details and T&Cs.

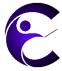

Comdex Training Centre 157A Commercial Road South Yarra Victoria 3141

## 1300 977 773 comdex.com.au

mdex

## Microsoft Excel - Intermediate

"World class training in a one-day class

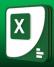

#### Created Advanced Formulas <u>Use Specialised Functions</u>

Function Categories Function Syntax Finding Excel Functions Function Entry Dialog Boxes Using Nested Functions Automatic Workbook Calculations Showing and Hiding Formulas Enabling Iterative Calculations

#### Apply Range Names

Range Names Adding Names Using the Name Box Adding Names Using the New Name Dialog Box Using Range Names in Formulas

#### Analysing Data with Logical and Lookup Functions Use Text Functions

Text Functions The LEFT and RIGHT Functions The MID Function The LEN Function The TRIM Function The UPPER, LOWER, & PROPER Functions The TEXTJOIN Function

The TRANSPOSE Function

#### **Use Logical Functions**

Logical Functions Logical Operators The AND Function The OR Function The IF Function The IFS Function

#### Use Lookup Functions

Lookup Functions The LOOKUP Function The VLOOKUP Function The HLOOKUP Function The MATCH Function The INDEX Function

#### Use Date Functions

The TODAY Function The NOW Function Serializing Dates and Times with Functions

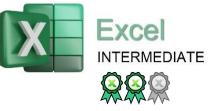

#### Organise Sheet Data with Tables Create and Format Tables

Tables Table Components The Create Table Dialog Box The Table Design Contextual Tab Styles and Quick Style Sets

#### **Modifying Tables**

Adding Rows and Columns Total Row Functions Removing Duplicate Values

#### **Table References**

Naming Tables Using Structured References Database Functions Converting to Range

#### Conditional Formatting

Basic Uses Highlight Cells Top/Bottom Data Bars Icon Sets Advanced Conditional Formatting Uses

#### Analysing Data with PivotTables, Slicers, and PivotCharts

#### Create a PivotTable

PivotTables Start with Questions, End with Structure The Create PivotTable Dialog Box The PivotTable Fields Task Pane Summarise Data in a PivotTable The "Show Values As" Functionality of a PivotTable Format a PivotTable External Data PowerPivot PowerPivot Functions

#### Filter Data Using Slicers

Slicers The Insert Slicers Dialog Box

#### Analyse Data with PivotCharts

PivotCharts Creating PivotCharts Applying a Style to a PivotChart

#### Powering Excel with ChatGPT (AI)

ChatGPT Explained Setup and Configuration Using Excel with ChatGPT Boosting Your Skills & Productivity Automation & Time Saving Guide

#### Working with Graphical Objects Insert and Modify Graphic Objects

Graphical Objects Inserting Shapes Inserting WordArt Inserting Text Boxes Inserting Images The Picture Format Contextual Tab The Shape Format Contextual Tab The SmartArt Contextual Tabs

#### Layer and Group Graphical Objects

Layering Objects Grouping Objects Positioning Objects

#### Incorporate SmartArt

About SmartArt The Choose a SmartArt Graphic Dialog Box About the Text Pane

#### Enhancing Workbooks

Customise Workbooks Notes and Comments Comments Notes Watermarks Background Pictures

#### Manage Themes

About Themes Customizing Themes

#### Protect Files

Recovering Lost Data The Protect Group The Protect Worksheet Option The Protect Workbook Option Mark Workbooks as Final Encrypting a Workbook Digitally Signing a Workbook

#### Preparing a Workbook for Multiple Audiences

Displaying Data in Multiple Interntl. Formats Utilise International Symbols Adding Alternative Text to Objects

#### **Cheat Sheets**

Our Popular Quick Reference Guides

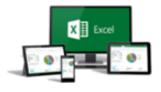

## comdex training centre 157A Commercial Rd South Yarra Vic 3141

1300 977 773 comdex.com.au